# Testing **Floating point** inaccuracies

Introduction to Computer Science!

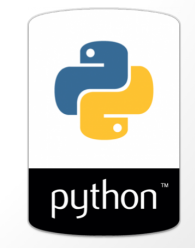

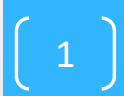

#### What is the output of this code<br>doubling.py<br>ef dbl(x):  $\theta^{mq}$  statement of the executed **#doubling.py def dbl( x ): return print('The double of ', x, 'is', x\*2)**

**dbl(50)**

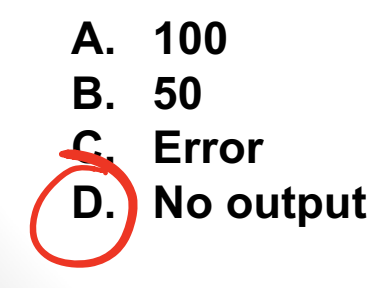

# **Program Bugs**

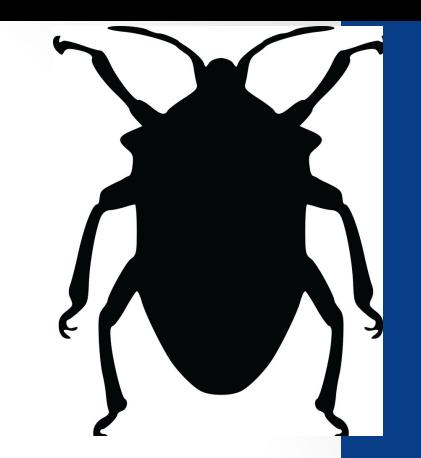

3

- Syntax or logic errors in programs that prevent correct behavior
- Expect bugs to show up (its normal!)
- Learn to find and squash them (debug)

# Writing bug-free code via testing

- **#test\_dbl.py import pytest def dbl( x ): return 42**
- **def test\_dbl\_1(): assert dbl(0)==0**
- **def test\_dbl\_2(): assert dbl(2)==4**

```
def test_dbl_3():
assert dbl("UCSB")=="UCSBUCSB"
```
Run these tests from the unix command line: **\$python3 –m pytest test\_dbl.py**module

### Demo

- In class we will code a few functions and test them using pytest
- A good defensive programming strategy is to write the test code first
- Square a number
- Find the area of a circle with radius r

### Floating point inaccuracies

**import math**

**print(math.sqrt(2)) print(math.sqrt(2)\* math.sqrt(2) == 2) What is printed by the last line? A. True B. False C. Error**

## Put it to practice

• Inside *every* triangle (it doesn't have to be any particular kind of triangle), it is possible to *inscribe a circle* as shown in the three below.

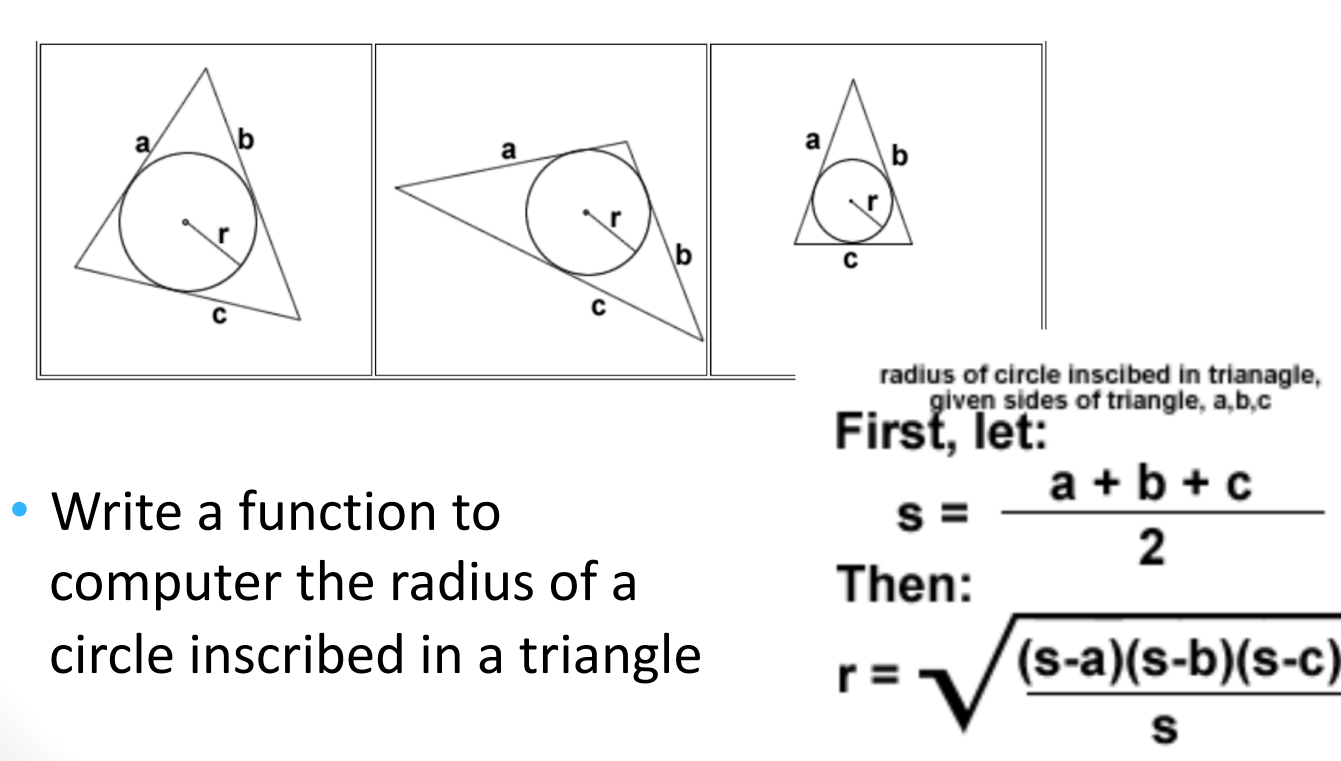

formula source: mathforum.org